# *ic*Listen Log File Formats

## **March 19, 2012**

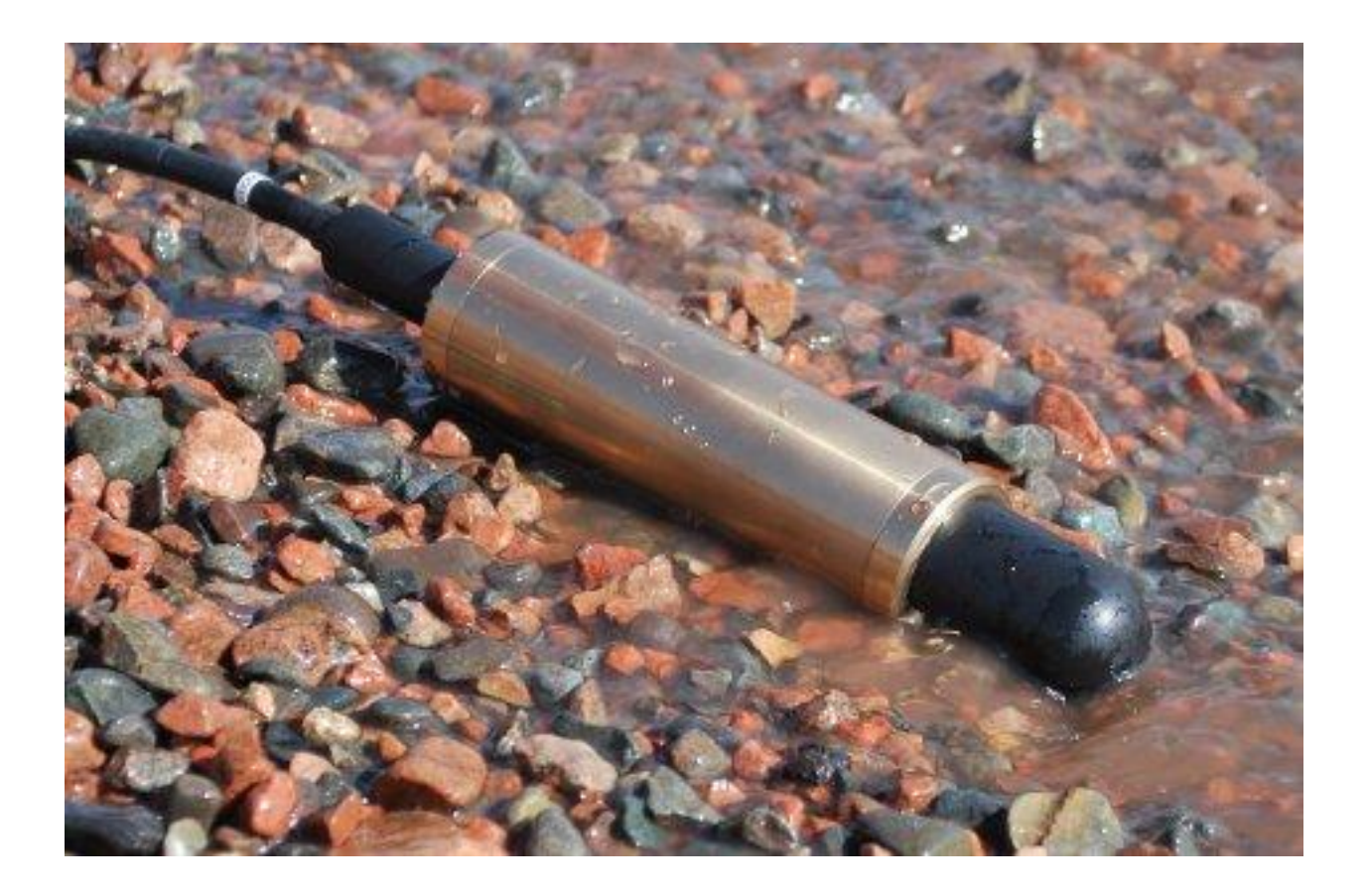

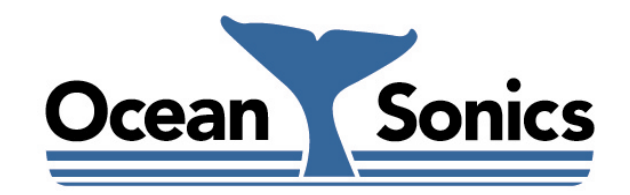

*Ocean Sonics Ltd.* Hill House, 11 Lornevale Road, Great Village, NS, B0M 1L0 Canada Phone: +1 902 655 3000 www.OceanSonics.com

## <span id="page-1-0"></span>**Table of Contents**

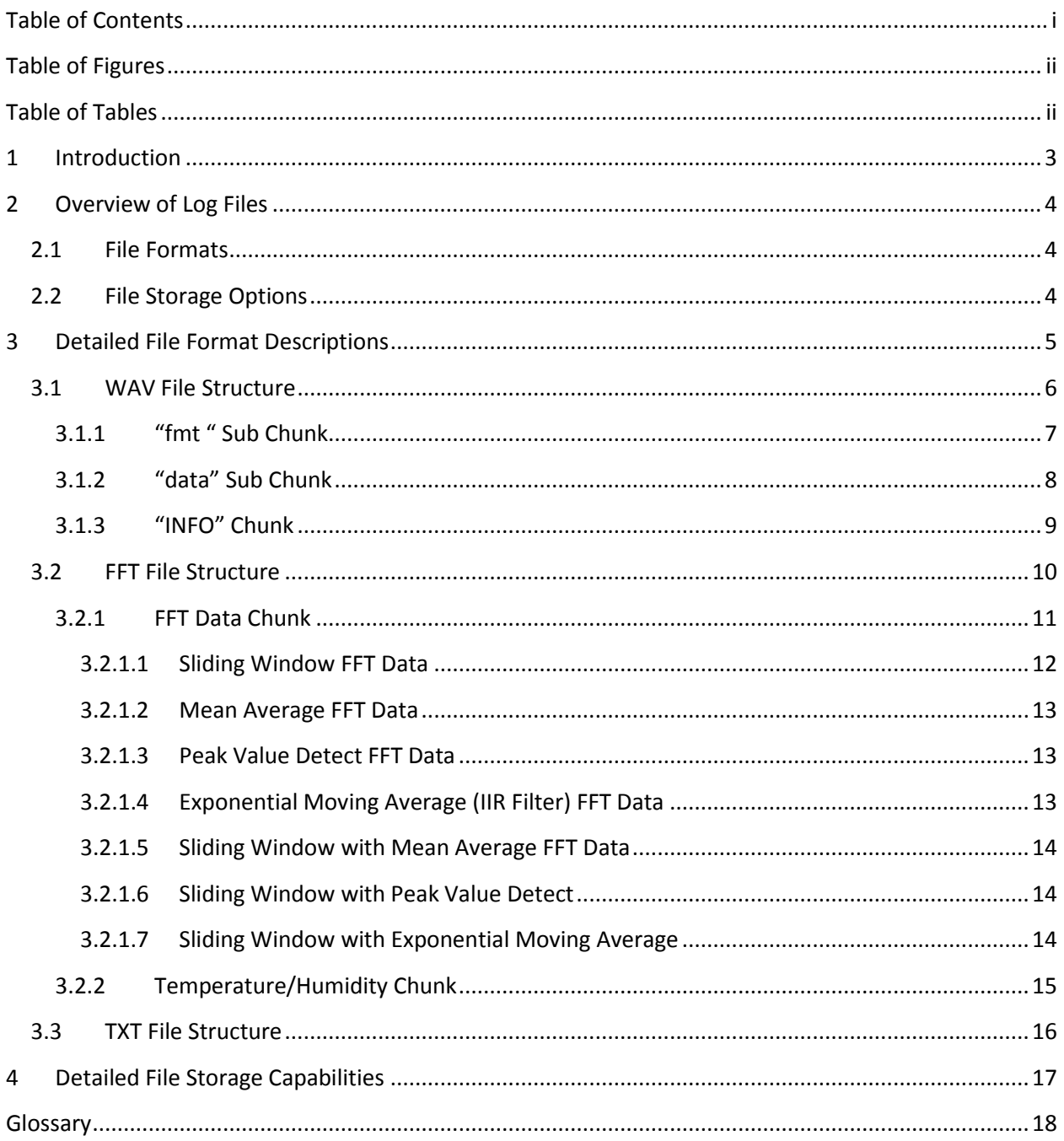

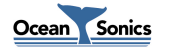

## <span id="page-2-0"></span>**Table of Figures**

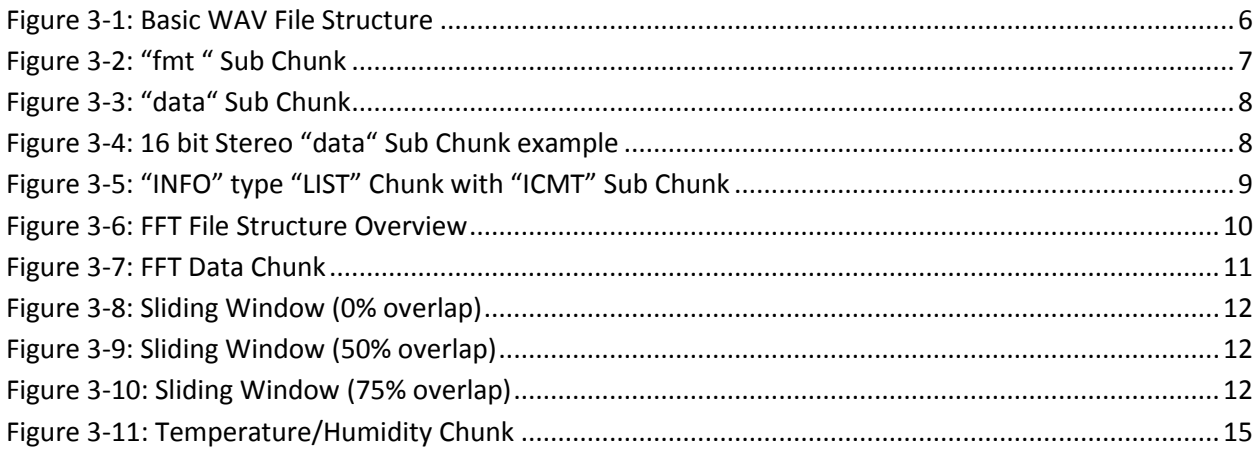

## <span id="page-2-1"></span>**Table of Tables**

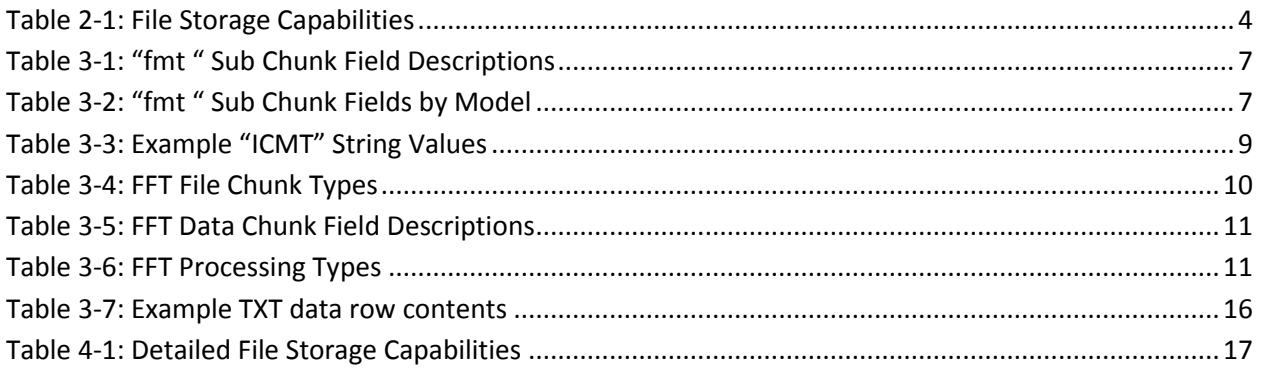

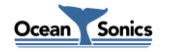

## <span id="page-3-0"></span>**1 Introduction**

Some models of *ic***Listen** are capable of internally storing acoustic data in the time domain (waveform data), and/or in the frequency domain (power spectrum data).Also, Ocean Sonics' **Lucy** software is capable of logging both time series and frequency data that is scanned from *ic***Listen** devices. This document details the formats in which this data is stored.

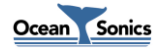

## <span id="page-4-0"></span>**2 Overview of Log Files**

This section gives a brief overview of the file types used by *ic***Listen** and **Lucy** for data storage.

For more detailed information on each file type, please refer to the *[Detailed File Format Description](#page-5-0)* sections in the document.

## <span id="page-4-1"></span>**2.1 File Formats**

Currently *ic***Listen** devices can produce 3 different file formats. Time series acoustic data is stored in standard WAV files, while acoustic frequency data is stored in a proprietary FFT file format, or a tab separated values format in a TXT file. **Lucy** is capable of storing data as standard WAV files, or as tab separated values (TSV) format in a TXT file.

Additional sensor data may also be retrieved from these file formats in some cases (See WAV, FFT and TXT file sections for more details).

## <span id="page-4-2"></span>**2.2 File Storage Options**

The following table outlines the file storage options for each *ic***Listen** model and **Lucy**. For a more detailed look at what is stored by each model, refer to the *[Detailed File Storage Capabilities](#page-17-0)* section.

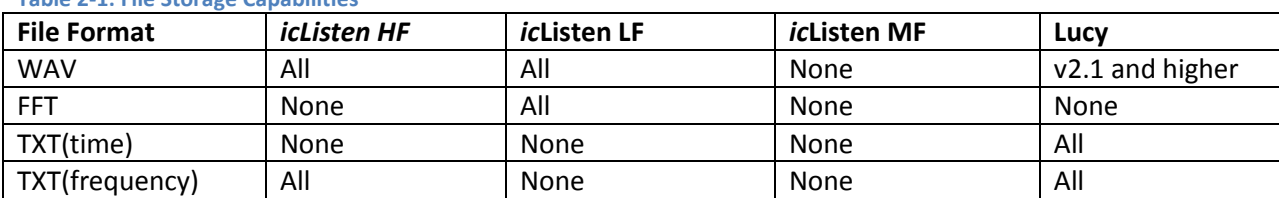

#### <span id="page-4-3"></span>**Table 2-1: File Storage Capabilities**

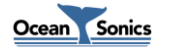

## <span id="page-5-0"></span>**3 Detailed File Format Descriptions**

This section describes the formats of all files used by *ic***Listen** and **Lucy** in detail.

*ic***Listen** devices will produce time series acoustic data in standard WAV files. *ic***ListenLF** devices will produce frequency data in a proprietary FFT file format, and *ic***ListenHF** devices will store frequency data in TXT format.

Lucy will store time series acoustic data either in standard WAV files or TXT files. FFT data is stored by **Lucy** in TXT format.

All files produced by *ic***Listen** or **Lucy** may be opened for playback using Ocean Sonics' **Lucy** Software (which is also used for command/control and data collection for *ic***Listen** devices). WAV files may also be opened in any software capable of dealing with standard WAV files. TXT files may be opened by virtually any spreadsheet or text editing program.

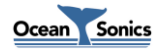

## <span id="page-6-0"></span>**3.1 WAV File Structure**

WAV files use the standard RIFF file structure, which groups the contents of the file into separate chunks. Each chunk contains its own header, which contains a 4-byte string indicating the type of chunk, and 32bit unsigned number indicating the size of that chunk in bytes (excluding the 8 header bytes). All chunks must be word aligned (size must be a multiple of 16bits). All data fields in WAV files are in little endian format.

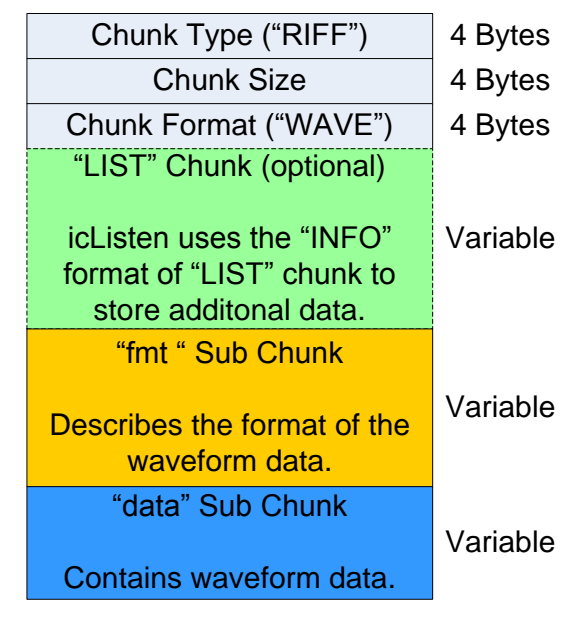

**Figure 3-1: Basic WAV File Structure**

<span id="page-6-1"></span>Every WAV file will contain a RIFF chunk of type "WAVE". This chunk will at minimum will contain 2 subchunks (the "fmt " chunk, and "data" chunk). WAV files created by *ic***Listen** devices also contain an "INFO" type "LIST" chunk, which contains an "ICMT" sub-chunk. This chunk is used for storing additional information about the WAV file.

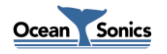

## <span id="page-7-0"></span>**3.1.1 "fmt " Sub Chunk**

| Chunk ID ("fmt")          | 4 Bytes   |
|---------------------------|-----------|
|                           |           |
| <b>Chunk Size</b>         | 4 Bytes   |
| <b>Compression Code</b>   | 2 Bytes   |
| <b>Number of Channels</b> | 2 Bytes   |
| <b>Sample Rate</b>        | 4 Bytes   |
| <b>Bytes Per Sec</b>      | 4 Bytes   |
| <b>Block Alignment</b>    | 2 Bytes   |
| <b>Bits Per Sample</b>    | 2 Bytes   |
| # of Extra Format Bytes   | 0/2 Bytes |
| <b>Extra Format Bytes</b> | Variable  |

**Figure 3-2: "fmt " Sub Chunk**

<span id="page-7-1"></span>The "fmt " sub chunk describes the format of the waveform data in the following "data" sub chunk. The following table describes of each field in this chunk.

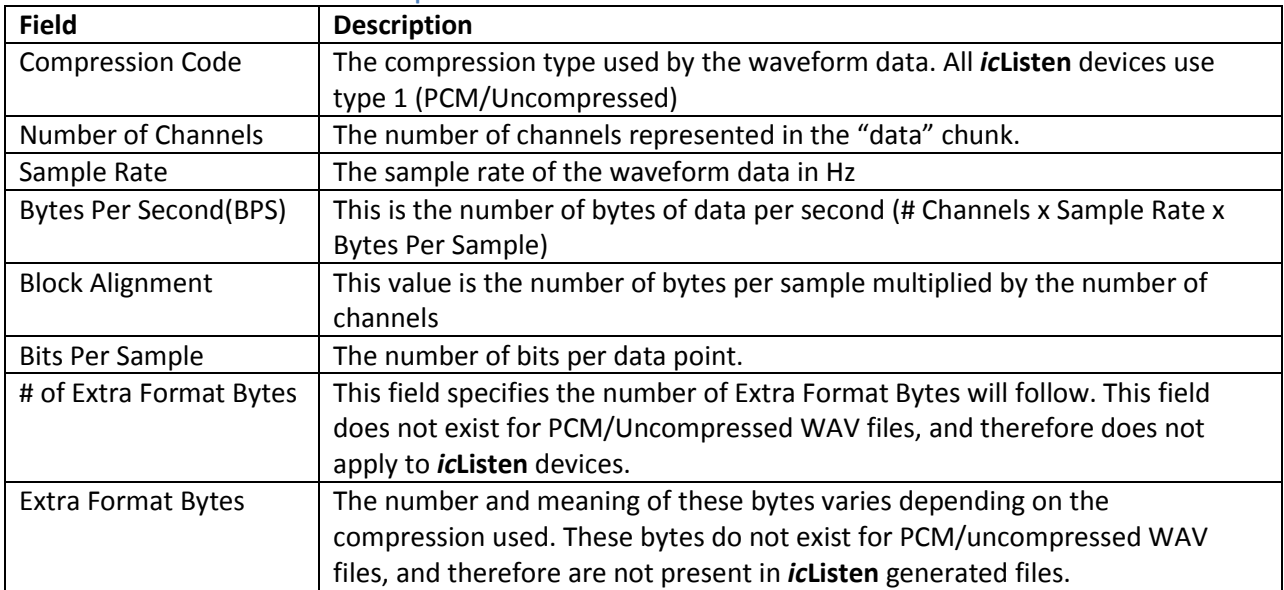

#### <span id="page-7-2"></span>**Table 3-1: "fmt " Sub Chunk Field Descriptions**

The following table shows the settings for these bytes for each *ic***Listen** Model that can store WAV files:

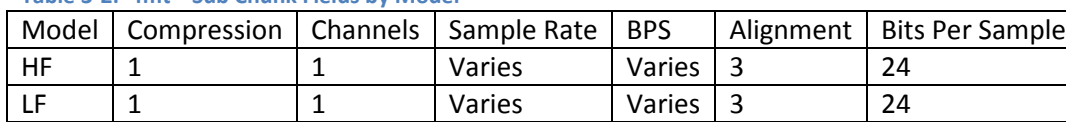

#### <span id="page-7-3"></span>**Table 3-2: "fmt " Sub Chunk Fields by Model**

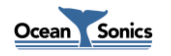

### <span id="page-8-0"></span>**3.1.2 "data" Sub Chunk**

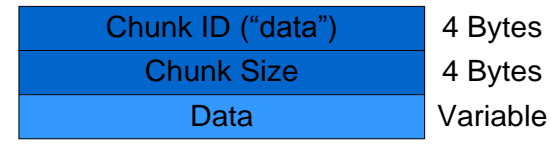

**Figure 3-3: "data" Sub Chunk**

<span id="page-8-1"></span>The data sub chunk contains the actual waveform data in the file, in the format described by the preceding "fmt " sub chunk.

If the data is 8-bits per data point, it is considered unsigned data. Otherwise the data is considered signed.

If the data contains more than one channel, the data is interlaced (each sample contains data from each channel). See the figure below for a stereo data example.

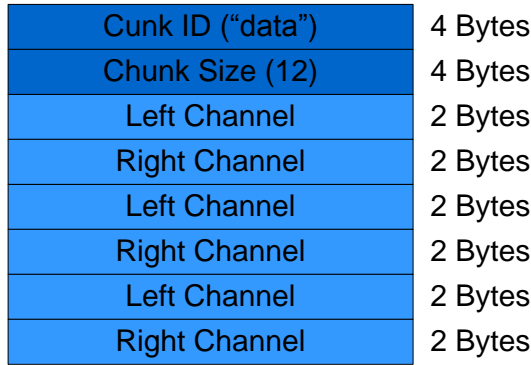

<span id="page-8-2"></span>**Figure 3-4: 16 bit Stereo "data" Sub Chunk example**

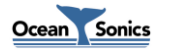

### <span id="page-9-0"></span>**3.1.3 "INFO" Chunk**

| Chunk Type ("LIST")   | 4 Bytes  |
|-----------------------|----------|
| <b>Chunk Size</b>     | 4 Bytes  |
| Chunk Format ("INFO") | 4 Bytes  |
| Sub Chunk ID ("ICMT") | 4 Bytes  |
| <b>Sub Chunk Size</b> | 4 Bytes  |
| <b>ASCII String</b>   | Variable |

**Figure 3-5: "INFO" type "LIST" Chunk with "ICMT" Sub Chunk**

<span id="page-9-1"></span>The "INFO" chunk is a standard RIFF chunk, which may be used to add additional information to a WAV file. *ic***Listen** devices only make use of the "ICMT" sub chunk for this purpose.

The "ICMT" sub chunk is a field containing a single NULL terminated ASCII comment string.

This string is used by *ic***Listen** devices to give information about the scaling of the WAV data, as well as other sensor data. Different values are separated by commas in the string. The table below shows example string values used for different pieces of information. For more detail on which strings are stored by *ic***Listen** and **Lucy**, refer to the *[Detailed File Storage Capabilities](#page-17-0)* section.

<span id="page-9-2"></span>**Table 3-3: Example "ICMT" String Values**

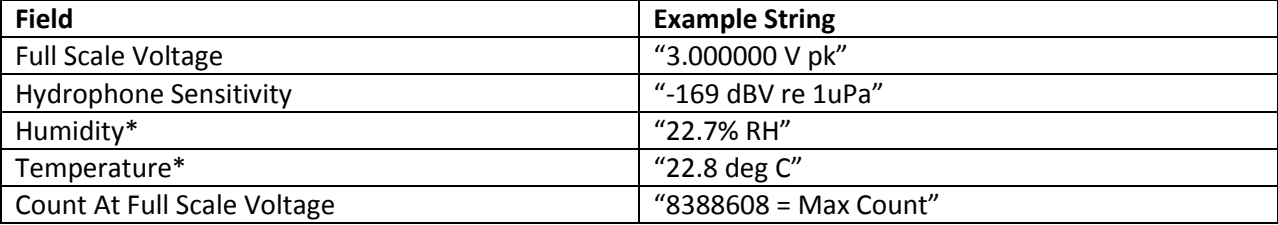

\*This field may be padded with spaces depending on the magnitude of the value in the field

A full comment string with all of the above fields included would read:

"3.000000V pk,-169 dBV re 1 uPa, 22.7% RH, 22.8 deg C, 8388608 = Max Count"

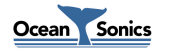

## <span id="page-10-0"></span>**3.2 FFT File Structure**

The FFT file format used by current *ic***Listen** devices is similar to that of WAV files

The first 8 bytes of the FFT file contain a 4 bytes ASCII string ("FFT\_"), used to indicate the file type, and an unsigned 32bit number indicating the length of the file in bytes(excluding the first 8 bytes).

Following this, individual chunk headers are placed. Each chunk header contains a 32bit chunk ID indicating the chunk type, and a 32bit unsigned value indicating the number of bytes in that chunk (excluding the 8 header bytes).

The following table describes the different chunk types found in FFT files produced by *ic***Listen** units:

#### <span id="page-10-2"></span>**Table 3-4: FFT File Chunk Types**

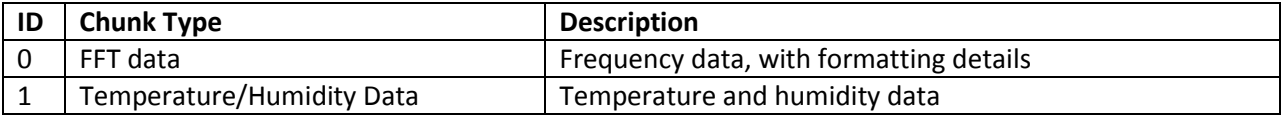

All data in the FFT file is little endian. All files produced by *ic***Listen** units contain a Temperature/Humidity chunk followed by an FFT data chunk.

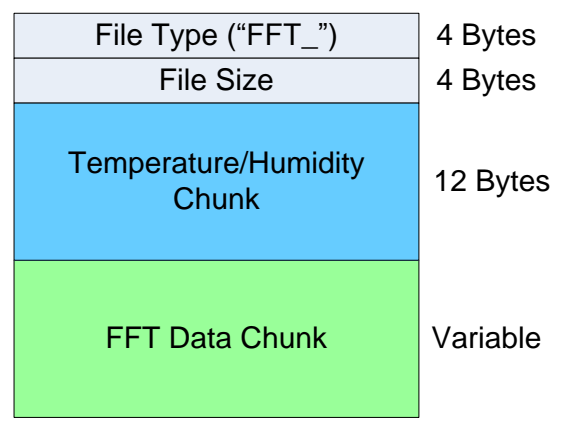

<span id="page-10-1"></span>**Figure 3-6: FFT File Structure Overview**

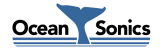

### <span id="page-11-0"></span>**3.2.1 FFT Data Chunk**

| 4 Bytes  |
|----------|
| 4 Bytes  |
| 4 Bytes  |
| 2 Bytes  |
| 2 Bytes  |
| Variable |
| 2 bytes  |
| 2 bytes  |
| 2 bytes  |
| 2 bytes  |
| Variable |
|          |

**Figure 3-7: FFT Data Chunk**

<span id="page-11-1"></span>This chunk contains the acoustic frequency data, as well as the information required to analyze this data. This table gives a description of each field:

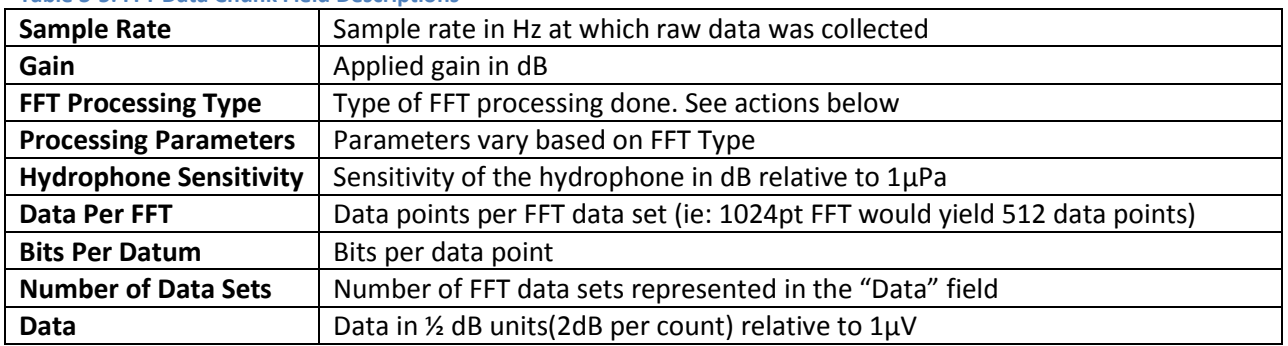

#### <span id="page-11-2"></span>**Table 3-5: FFT Data Chunk Field Descriptions**

The following table shows the available FFT processing types. See the following sections for more detail. For details on what processing types are available to each *ic***Listen** model, refer to the *[Detailed File](#page-17-0)  [Storage Capabilities](#page-17-0)* section.

## <span id="page-11-3"></span>**Table 3-6: FFT Processing Types Type Code Type of Processing** 0 Mean Average 1 Sliding Window 2 Peak Value Detect 3 Exponential Moving Average (IIR filter) 4 Sliding Window with Mean Average 5 Sliding Window with Peak Value Detect 6 Sliding Window with Exponential Moving Average

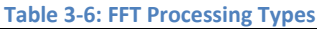

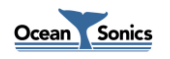

## <span id="page-12-0"></span>*3.2.1.1 Sliding Window FFT Data*

When sliding window processing is done, there is overlap in the data used to calculate FFTs. The following figures illustrate how data is shared between FFT calculations based on the percent overlap.

<span id="page-12-2"></span><span id="page-12-1"></span>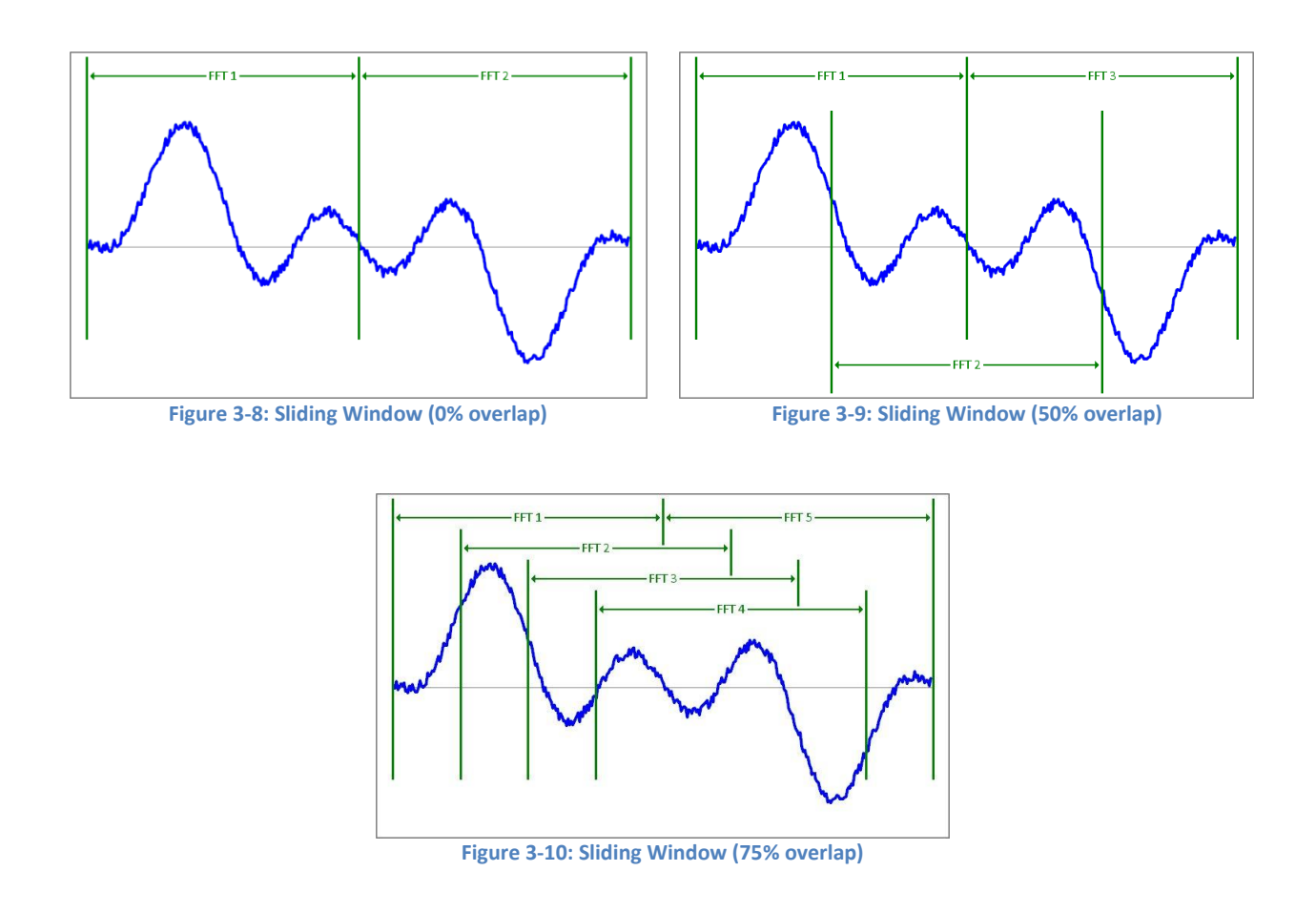

<span id="page-12-3"></span>This processing type contains two parameters, which are used to calculate the overlap as follows:

$$
\% \text{ Overlap} = \left(1 - \frac{\text{Parameter 1}}{\text{Parameter 2}}\right) \times 100\%
$$

Each data set in sliding window FFT data represents a single FFT calculation.

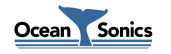

## <span id="page-13-0"></span>*3.2.1.2 Mean Average FFT Data*

For mean averaged FFT data, the stored data is FFT data that has been averaged over 'N' FFTs. There are two unsigned 16bit type parameters for this FFT type. The first is the 'N' value used in the mean calculation, and the second indicates the overlap (in FFT data sets) of data used between this mean calculation and the previous mean calculation.

The mean value for each frequency bin is calculated as follows:

$$
Y_i^2 = \frac{1}{N} \sum_{j=0}^{N-1} |C_{i,j}|^2
$$

Where:

*N* = Averaging Period  $Y_i^2$  = Signal Power of frequency bin *Ci,j* = FFT Coefficient *i* = Frequency Bin Number *j* = FFT Data Set Number

### <span id="page-13-1"></span>*3.2.1.3 Peak Value Detect FFT Data*

When the FFT type is peak value, the stored data contains the maximum value found for each frequency bin over 'N' FFT data sets. This type also has two 16bit unsigned parameters. The first is 'N', which represents the number of FFT data sets the peak was found over. The second parameter represents the overlap in FFT data sets used to find the peak values.

## <span id="page-13-2"></span>*3.2.1.4 Exponential Moving Average (IIR Filter) FFT Data*

When this processing type is used, the stored data represents the exponential moving average of all preceding FFTs performed. Two unsigned 16bit type parameters are included with this type. The first is the weighting factor (N) used in the calculation. The second value represents number of FFT's calculated between reported FFT data sets.

The exponential moving average is calculated for each frequency bin using the formula:

$$
Y_{i,j}^{2} = \frac{(N-1) \times Y_{i,j-1}^{2} + |C_{i,j}|^{2}}{N}
$$

Where:

*N* = Weighting Factor  $Y_{i,j}^2$  = Signal Power of frequency bin *Ci,j* = FFT Coefficient *i* = Frequency Bin Number *j* = FFT Data Set Number

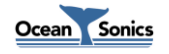

### <span id="page-14-0"></span>*3.2.1.5 Sliding Window with Mean Average FFT Data*

This processing type performs a mean average on sliding window FFT data. There are 4 parameters with this processing type. The first 2 parameters are the same as those used by the *[Mean Average](#page-13-0)* processing type. The second 2 parameters are the same as those used by the *[Sliding Window](#page-12-0)* processing type.

### <span id="page-14-1"></span>*3.2.1.6 Sliding Window with Peak Value Detect*

This processing type takes sliding window FFT data, and then retains the maximum value detected for each frequency bin over 'N' FFT data sets. There are 4 parameters with this processing type. The first 2 parameters are the same as those used by the *[Peak Value Detect](#page-13-1)* processing type. The second 2 parameters are the same as those used by the *[Sliding Window](#page-12-0)* processing type.

### <span id="page-14-2"></span>*3.2.1.7 Sliding Window with Exponential Moving Average*

This processing type performs an exponential moving average of sliding window FFT data. There are 4 parameters with this processing type. The first 2 parameters are the same as those used by the *[Exponential Moving Average](#page-13-2)* processing type. The second 2 parameters are the same as those used by the *[Sliding Window](#page-12-0)* processing type.

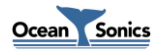

## <span id="page-15-0"></span>**3.2.2 Temperature/Humidity Chunk**

| Chunk ID(1)     | 4 Bytes |
|-----------------|---------|
| Chunk Length(4) | 4 Bytes |
| Temperature     | 2 Bytes |
| <b>Humidity</b> | 2 Bytes |

**Figure 3-11: Temperature/Humidity Chunk**

<span id="page-15-1"></span>This chunk contains two values, the first represents the temperature, and the second represents humidity at the time of logging.

Temperature is a signed 16bit value. It is measured in tenths of degrees Celsius.

Humidity is an unsigned 16bit value. It is measured in tenths of percent of relative humidity.

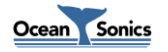

## <span id="page-16-0"></span>**3.3 TXT File Structure**

TXT files contain ASCII variables separated by tabs. These files may be read by virtually any text editor or spreadsheet program. When interpreted as tabular/spreadsheet data, tabs are equivalent to column divisions, and newline characters are row divisions.

All TXT files generated by *ic***Listen**/**Lucy** contain several rows of header information at the start of the file, followed by rows of either FFT data or time series data. The types of data stored in TXT format by **Lucy** are FFT, Time\_Series, and Calibration. *ic***ListenHF** stores only FFT data in TXT format.

The following table shows the fields contained in each row of data after the header, with example values for each.

<span id="page-16-1"></span>**Table 3-7: Example TXT data row contents**

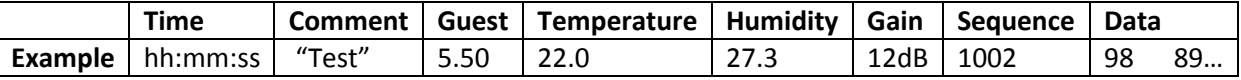

Here are example headers for the FFT, Time Series, and Calibration log types.

#### FFT file header section:

icListenHF v1.1.03 File Version: 3 File Type: FFT This file name: /home/icListen/Data/Fft\_20120307T02-05-44.txt Computer Id: icListenHF User Id: "1205" Data Log File Created: 2012-03-07 2:05:44 CLIENT icListenHF ID icListenHF PERSONNEL icListenHF icListenHF<br>Sample Rate: 512000 Data Reference: -120dB re 1V Phone Sensitivity (dBV re 1uPa): -169 FFT Rate: 125.0<br>Time Comment Guest Temperature Time Comment Guest Temperature Humidity Gain Sequence FFT..

#### Time\_Series file header section:

Instrument Concepts' Lucy V2.4.1 File Version: 2 File Type: Time\_Series This file name: c:\Example\TimeSeries\_20110817\_142351.txt<br>Computer Id: "ICSS-TP5" User Id: "Alan" This file name: c:\EXample\iim\correction\_1: "Alan"<br>Computer Id: "ICSS-TP5" User Id: "Alan"<br>17 Aug.2011 14:23:51 Data Log File Created 17 Aug.2011 14:23:51 CLIENT "None" ID "Test" PERSONNEL "Me" "icListen LF # 2 Ready Firmware v2.4.03" Sample Rate: 4000 Phone Sensitivity (dBV re 1uPa): -171 Time Comment Guest Temperature Humidity Gain Sequence Time Series Data..

#### Calibration file header section:

Instrument Concepts' Lucy V2.4.1 File Version: 2 File Type: Calibration This file name: C:\Documents and Settings\Alan\Application Data\Lucy\LF\_CAL.txt<br>Computer Id: "ICSS-TP5" User Id: "Alan" Data Log File Created 10 Aug.2011 10:09:32 CLIENT "None" ID "Test" PERSONNEL "Me" "icListen LF # 202 Ready Firmware v2.4.03"<br>Sample Rate: 4000 Data Reference: dB Sample Rate: 4000 Data Reference: dB re 1nV Phone Sensitivity (dBV re 1uPa): -171 FFT Rate: 0.5 Time Comment Guest Temperature Humidity Gain Sequence FFT..

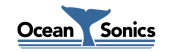

## <span id="page-17-0"></span>**4 Detailed File Storage Capabilities**

Some comments in the WAV header, and certain types of FFT data, may not be stored by all *ic***Listen** units or **Lucy** Versions. The following table outlines in detail, what is stored in each field, by each *ic***Listen** model and by **Lucy**.

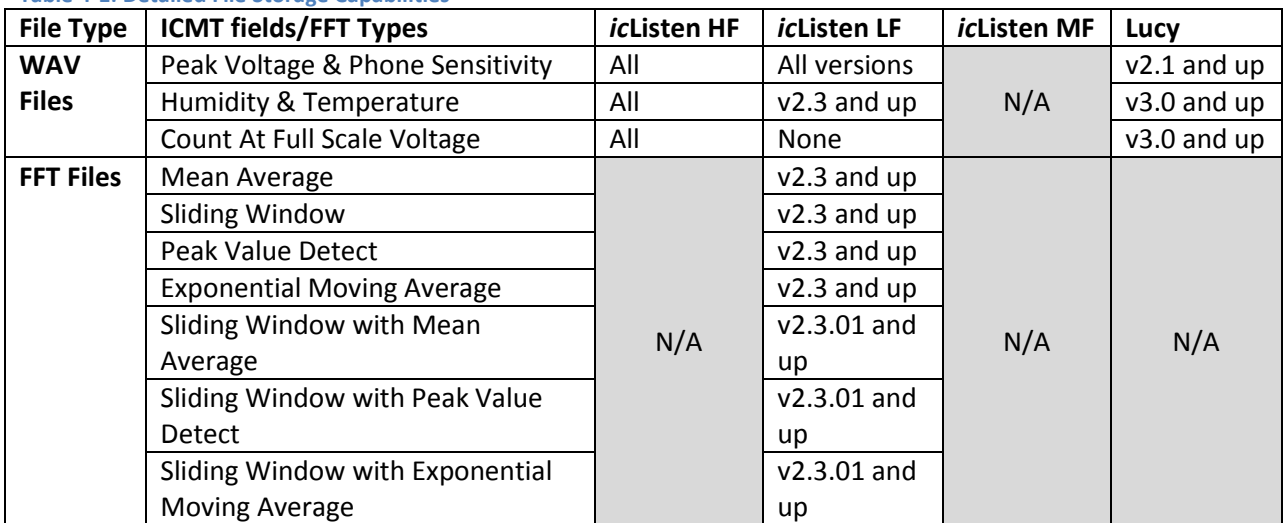

#### <span id="page-17-1"></span>**Table 4-1: Detailed File Storage Capabilities**

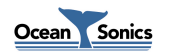

## <span id="page-18-0"></span>**Glossary**

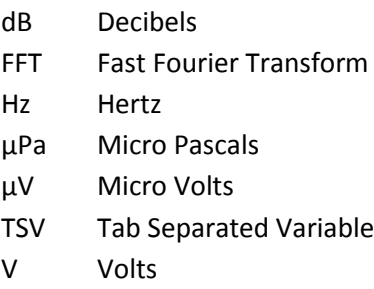

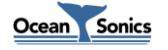